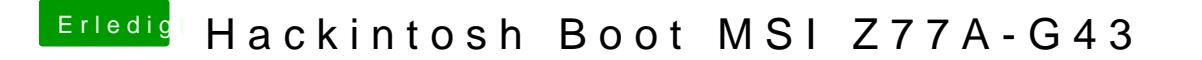

Beitrag von g-force vom 21. Dezember 2019, 15:30

Das geht z.B. mit TINU, gleich das erste Fenster (da gibt es 2 Optionen.

Ich glaube aber, daß der Stick falsch erstellt wurde - ich würde das unbedin